*CMOS Special Purpose Subsystem Formulas...* 1/10

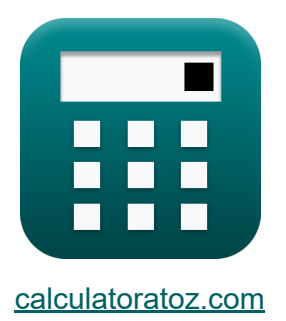

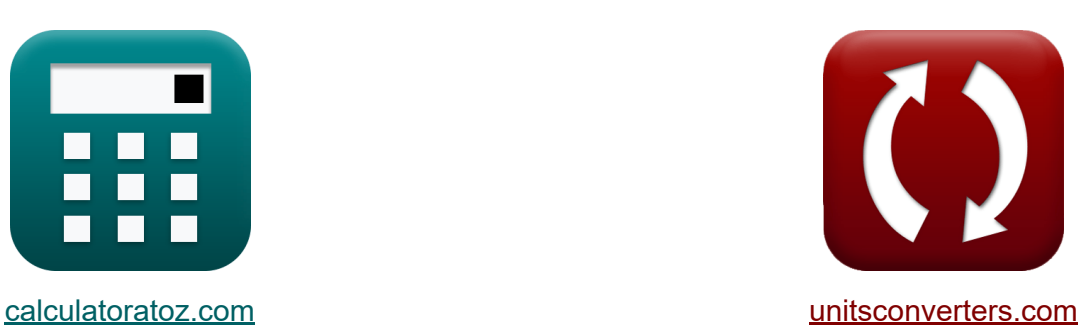

# **CMOS-Spezialsubsystem Formeln**

Beispiele!

[Rechner!](https://www.calculatoratoz.com/de) Beispiele! [Konvertierungen!](https://www.unitsconverters.com/de)

Lesezeichen **[calculatoratoz.com](https://www.calculatoratoz.com/de)**, **[unitsconverters.com](https://www.unitsconverters.com/de)**

Größte Abdeckung von Rechnern und wächst - **30.000+ Rechner!** Rechnen Sie mit einer anderen Einheit für jede Variable - **Eingebaute Einheitenumrechnung!**

Größte Sammlung von Maßen und Einheiten - **250+ Messungen!**

Fühlen Sie sich frei, dieses Dokument mit Ihren Freunden zu TEILEN!

*[Bitte hinterlassen Sie hier Ihr Rückkoppelung...](https://docs.google.com/forms/d/e/1FAIpQLSf4b4wDgl-KBPJGChMJCxFlqrHvFdmw4Z8WHDP7MoWEdk8QOw/viewform?usp=pp_url&entry.1491156970=CMOS-Spezialsubsystem%20Formeln)*

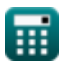

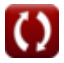

### **Liste von 20 CMOS-Spezialsubsystem Formeln**

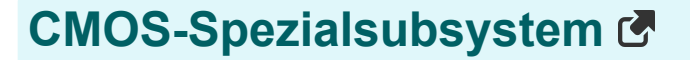

**1) Änderung der Taktfrequenz**

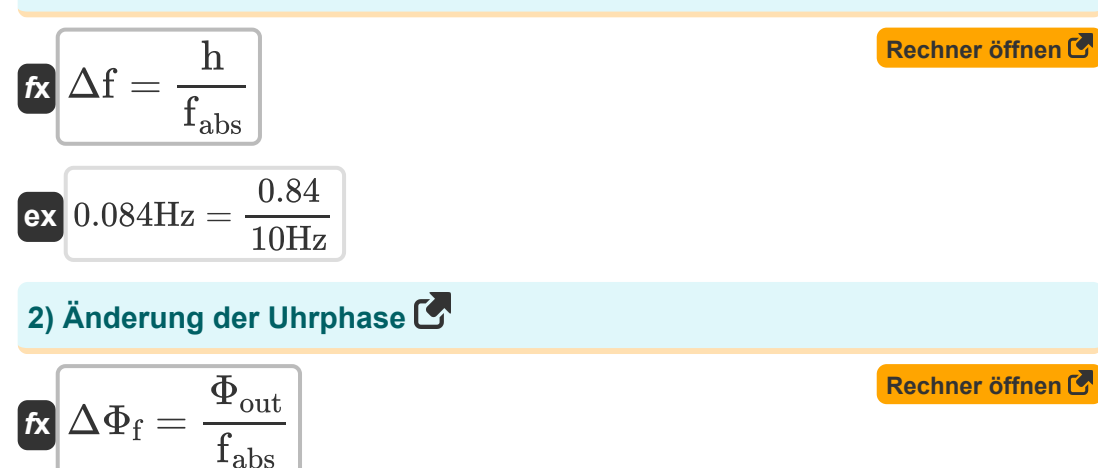

$$
\boxed{\text{ex}}\ \boxed{2.989 = \frac{29.89}{10 \text{Hz}}
$$

#### **3) Ausgangstaktphase PLL**

$$
\overline{\textbf{t}}\textbf{k}\overline{\textbf{\Phi}}_{\text{out}}=\textbf{H}_{\textbf{s}}\cdot\Delta\Phi_{\text{in}}
$$

$$
\overline{\text{ex}} \, \boxed{29.8901 = 4.99\cdot 5.99}
$$

**[Rechner öffnen](https://www.calculatoratoz.com/de/output-clock-phase-pll-calculator/Calc-20497)** 

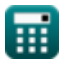

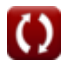

*CMOS Special Purpose Subsystem Formulas...* 3/10

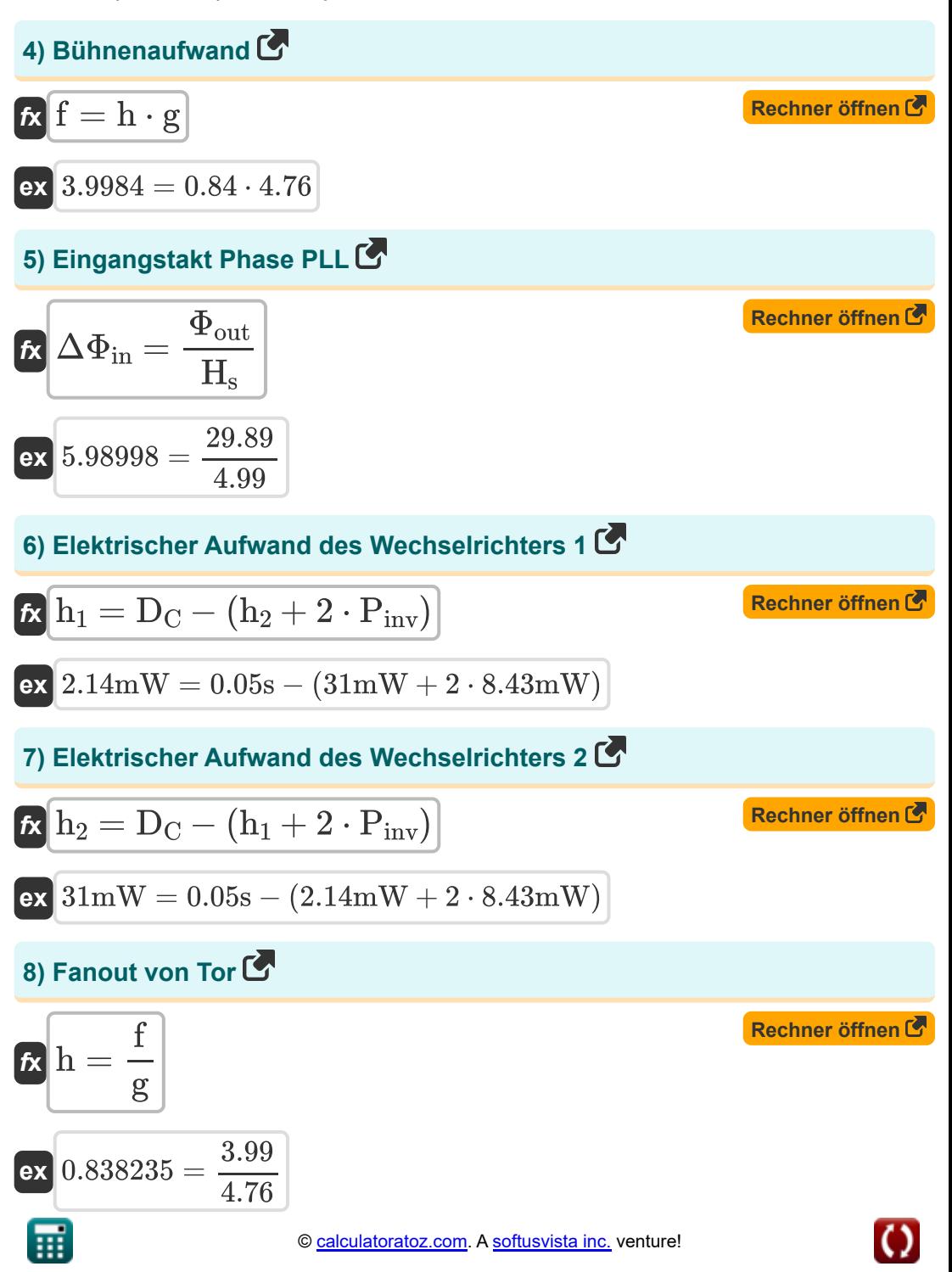

*CMOS Special Purpose Subsystem Formulas...* 4/10

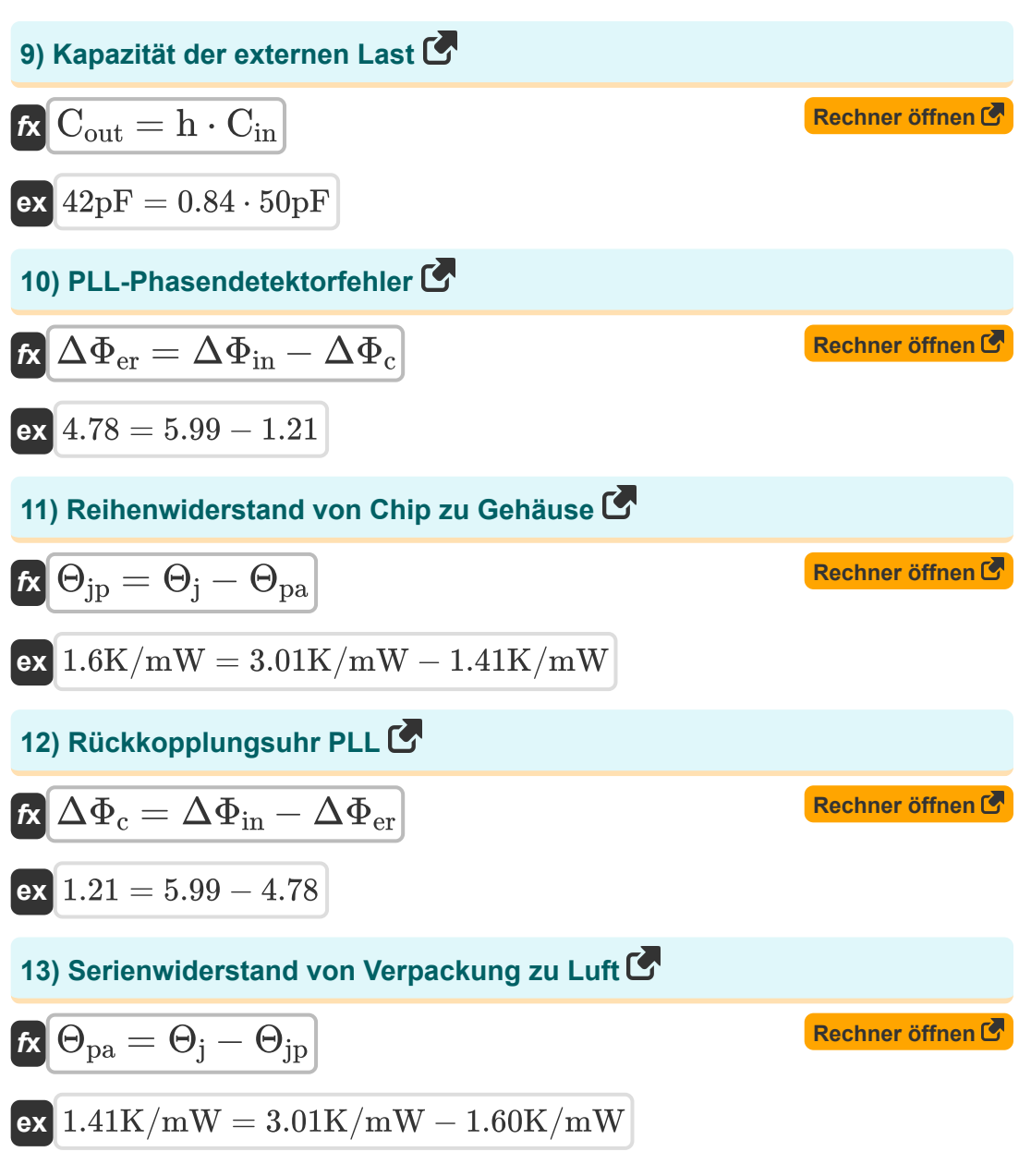

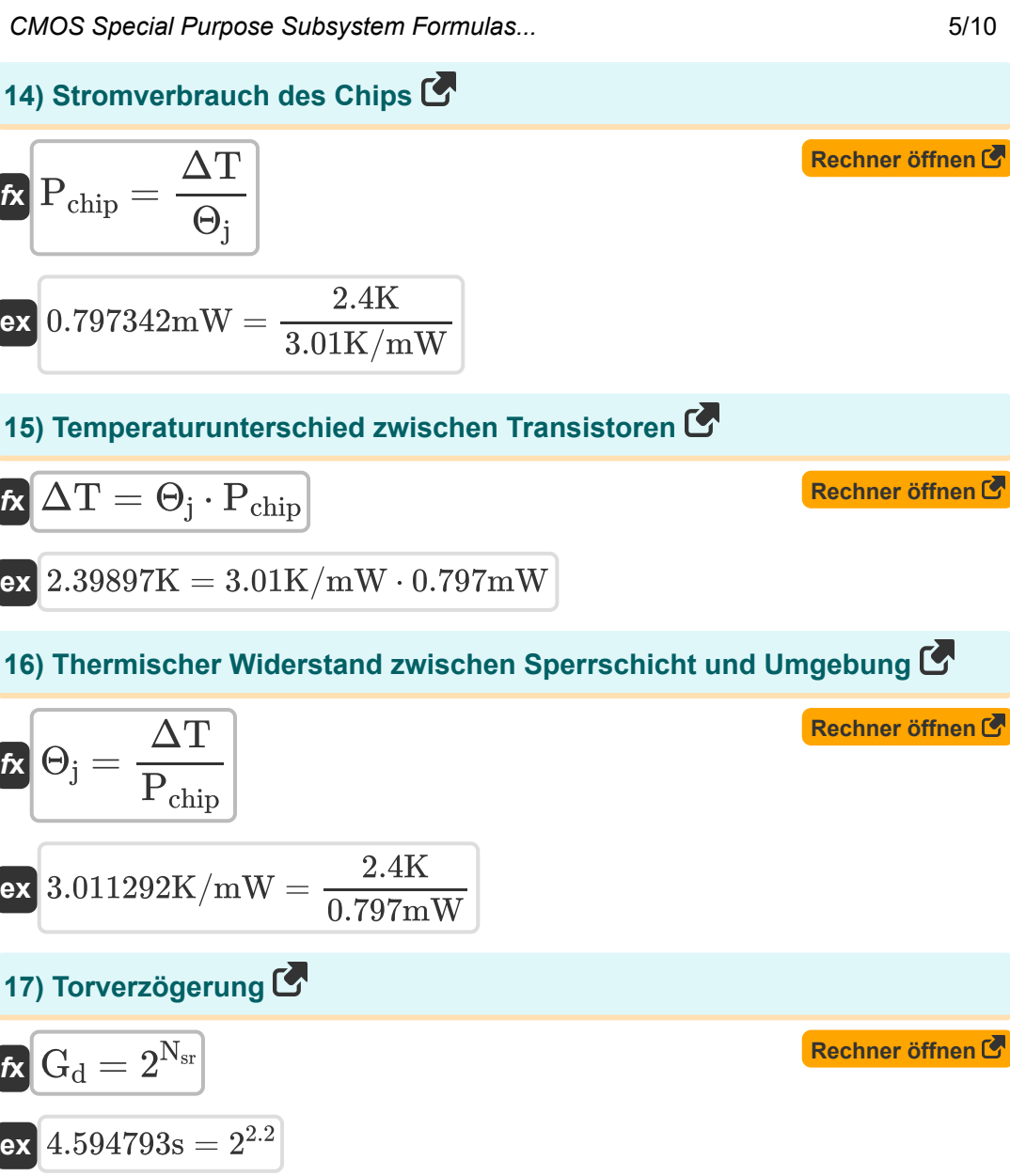

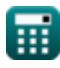

*CMOS Special Purpose Subsystem Formulas...* 6/10

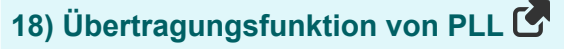

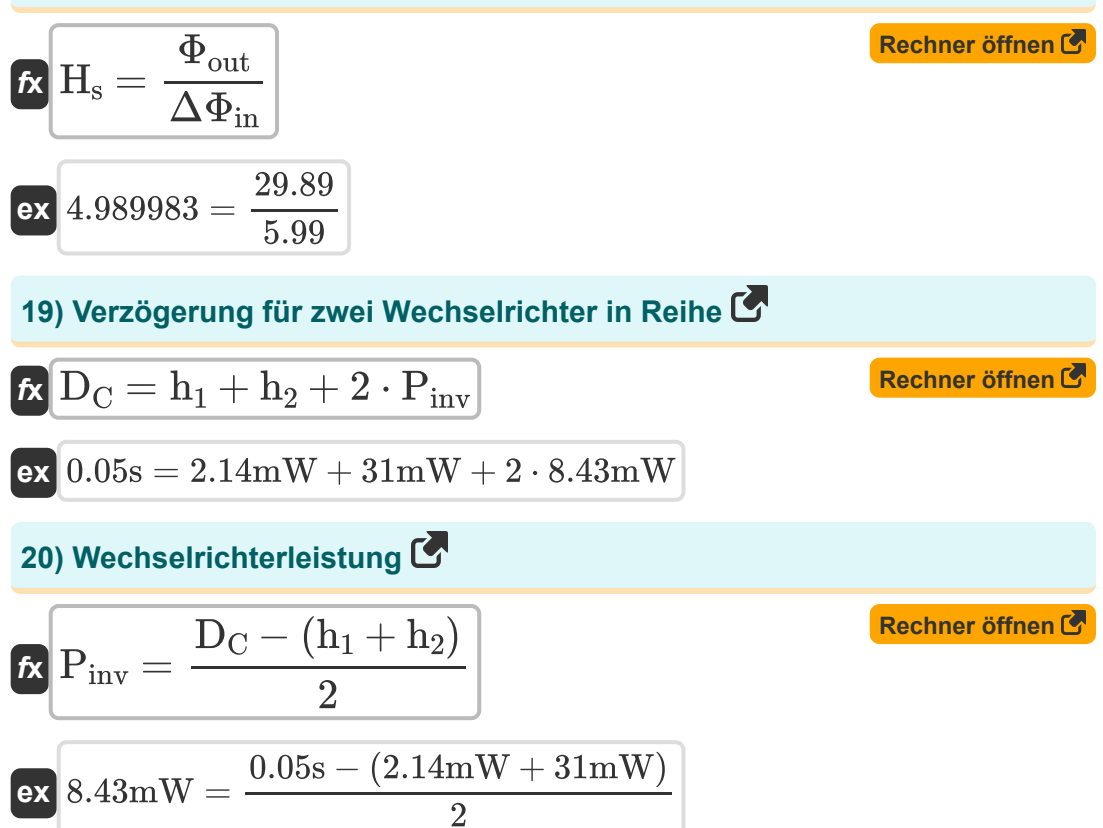

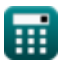

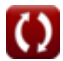

#### **Verwendete Variablen**

- **Cin** Eingangskapazität *(Pikofarad)*
- **Cout** Kapazität der externen Last *(Pikofarad)*
- **D<sup>C</sup>** Verzögerung der Ketten *(Zweite)*
- **f** Bühnenaufwand
- **fabs** Absolute Frequenz *(Hertz)*
- **g** Logischer Aufwand
- **G<sup>d</sup>** Gate-Verzögerung *(Zweite)*
- **h** Ausschwärmen
- **h<sup>1</sup>** Elektrischer Aufwand 1 *(Milliwatt)*
- **h<sup>2</sup>** Elektrischer Aufwand 2 *(Milliwatt)*
- **H<sup>s</sup>** Übertragungsfunktion PLL
- **Nsr** N-Bit-SRAM
- **Pchip** Stromverbrauch des Chips *(Milliwatt)*
- **Pinv** Wechselrichterleistung *(Milliwatt)*
- **Δf** Änderung der Taktfrequenz *(Hertz)*
- **ΔT** Temperaturdifferenztransistoren *(Kelvin)*
- **ΔΦ<sup>c</sup>** Feedback Clock PLL
- **ΔΦer** PLL-Fehlerdetektor
- **ΔΦ<sup>f</sup>** Phasenwechsel der Uhr
- **ΔΦin** Eingangsreferenztaktphase

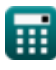

*CMOS Special Purpose Subsystem Formulas...* 8/10

- **Θ<sup>j</sup>** Wärmewiderstand zwischen Verbindungsstelle und Umgebung *(Kelvin pro Milliwatt)*
- **Θjp** Serienwiderstand vom Chip zum Gehäuse *(Kelvin pro Milliwatt)*
- **Θpa** Serienwiderstand vom Paket zur Luft *(Kelvin pro Milliwatt)*
- **Φout** PLL-Ausgangstaktphase

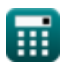

*CMOS Special Purpose Subsystem Formulas...* 9/10

## **Konstanten, Funktionen, verwendete Messungen**

- Messung: **Zeit** in Zweite (s) *Zeit Einheitenumrechnung*
- Messung: **Temperatur** in Kelvin (K) *Temperatur Einheitenumrechnung*
- Messung: **Leistung** in Milliwatt (mW) *Leistung Einheitenumrechnung*
- Messung: **Frequenz** in Hertz (Hz) *Frequenz Einheitenumrechnung*
- Messung: **Kapazität** in Pikofarad (pF) *Kapazität Einheitenumrechnung*
- Messung: **Wärmewiderstand** in Kelvin pro Milliwatt (K/mW) *Wärmewiderstand Einheitenumrechnung*

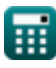

*CMOS Special Purpose Subsystem Formulas...* 10/10

### **Überprüfen Sie andere Formellisten**

- **Array-Datenpfad-Subsystem Formeln**
- **Eigenschaften der CMOS-Schaltung Formeln**
- **CMOS-Verzögerungseigenschaften Formeln**
- **CMOS-Designmerkmale Formeln**
- **CMOS-Leistungsmetriken Formeln** 【
- **CMOS-Spezialsubsystem Formeln**<sup></sup>
- **CMOS-Zeiteigenschaften Formeln**

Fühlen Sie sich frei, dieses Dokument mit Ihren Freunden zu TEILEN!

#### **PDF Verfügbar in**

[English](https://www.calculatoratoz.com/PDF/Nodes/11408/Cmos-special-purpose-subsystem-Formulas_en.PDF) [Spanish](https://www.calculatoratoz.com/PDF/Nodes/11408/Cmos-special-purpose-subsystem-Formulas_es.PDF) [French](https://www.calculatoratoz.com/PDF/Nodes/11408/Cmos-special-purpose-subsystem-Formulas_fr.PDF) [German](https://www.calculatoratoz.com/PDF/Nodes/11408/Cmos-special-purpose-subsystem-Formulas_de.PDF) [Russian](https://www.calculatoratoz.com/PDF/Nodes/11408/Cmos-special-purpose-subsystem-Formulas_ru.PDF) [Italian](https://www.calculatoratoz.com/PDF/Nodes/11408/Cmos-special-purpose-subsystem-Formulas_it.PDF) [Portuguese](https://www.calculatoratoz.com/PDF/Nodes/11408/Cmos-special-purpose-subsystem-Formulas_pt.PDF) [Polish](https://www.calculatoratoz.com/PDF/Nodes/11408/Cmos-special-purpose-subsystem-Formulas_pl.PDF) [Dutch](https://www.calculatoratoz.com/PDF/Nodes/11408/Cmos-special-purpose-subsystem-Formulas_nl.PDF)

*11/20/2023 | 4:48:30 AM UTC [Bitte hinterlassen Sie hier Ihr Rückkoppelung...](https://docs.google.com/forms/d/e/1FAIpQLSf4b4wDgl-KBPJGChMJCxFlqrHvFdmw4Z8WHDP7MoWEdk8QOw/viewform?usp=pp_url&entry.1491156970=CMOS-Spezialsubsystem%20Formeln)*

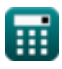